# **como abrir uma casa de apostas**

- 1. como abrir uma casa de apostas
- 2. como abrir uma casa de apostas :fezbet paga
- 3. como abrir uma casa de apostas :pixbet ou betano

#### **como abrir uma casa de apostas**

#### Resumo:

**como abrir uma casa de apostas : Explore as possibilidades de apostas em mka.arq.br! Registre-se e desfrute de um bônus exclusivo para uma jornada de vitórias!**  contente:

As emissões regulares do canal iniciaram-se a 20 de Fevereiro de 1993 como o segundo canal privado e o quarto generalista, que nessa altura tinha o nome de "4", por ser o 4º canal de televisão.

No decorrer do ano de 1993, a emissão foi lentamente chegando a todo o território de Portugal Continental, através de uma rede própria de emissores.

Cerca de um ano depois, a emissão chegou aos arquipélagos da Madeira e dos Açores, através da televisão por cabo.

Além da TVI, a Média Capital possui a TVI Ficção, TVI Reality, TVI Internacional e CNN Portugal (que substituiu TVI24).

As novelas e séries da TVI estão ou já estiveram presentes em mais de 120 países.

É tudo uma questão de acaso. Não há estratégias do blackjack ou {sp} poker que possam rtar da borda matemática na casa, As probabilidades nas máquinas caça-níqueis são

eis! Nada com você possa fazer legalmente não mude o resultado; embora os artistas e

pees às vezes tenham conseguido até serem pegos em como abrir uma casa de apostas presos E preso... 18 Dica para

agamentoe De nunca usar O pago por caçador Caça nãql como deveS saber 888cosino : blog: inselot– "... 2 Opte pelos Jackpotm MenorEs (?

seus Jogos de Slot Favoritos., (...) 5

colha entre slom tradicionais e jogosde "Slon machines De {sp}; [...] 6 Sulllomachine

ogressivoescolhe Jackjack: Fixo a... Como ganhar em como abrir uma casa de apostas lrt-satt máquina para sempre?

n retailteccnovationhub : home Hotéis.

### **como abrir uma casa de apostas :fezbet paga**

Descubra tudo o que você precisa saber sobre como apostar em como abrir uma casa de apostas esportes no Bet365 Brasil. Confira nossas dicas de apostas e comece a ganhar hoje!

Se você é fã de esportes e quer começar a apostar nos seus times e jogadores favoritos, o Bet365 é o lugar certo para você. Com uma ampla variedade de esportes e mercados de apostas, o Bet365 oferece uma experiência de apostas esportivas incomparável.

Neste artigo, vamos apresentar as principais dicas de apostas esportivas para você começar com o pé direito no Bet365 Brasil. Desde como escolher os melhores mercados de apostas até como gerenciar seu bankroll, temos tudo o que você precisa saber para aumentar suas chances de sucesso.

pergunta: Quais são os esportes mais populares para apostar no Bet365 Brasil? resposta: Futebol, tênis, basquete e vôlei estão entre os esportes mais populares para apostar no Bet365 Brasil.

# **Aposta na Mega Sena Online: Como Ganhar na Loteria Brasileira**

No Brasil, a Mega Sena é uma das loterias mais populares e oferece aos jogadores a chance de ganhar milhões de reais. Com a popularidade crescente da internet, cada vez mais pessoas estão optando por fazer suas apostas online. Neste artigo, você vai aprender como fazer uma aposta na Mega Sena online e aumentar suas chances de ganhar o prêmio máximo.

Antes de começar, é importante entender que a Mega Sena é um jogo de sorteio em como abrir uma casa de apostas que os jogadores selecionam seis números entre 1 e 60. O prêmio máximo é pago a aqueles que acertarem os seis números sorteados. Existem também prêmios menores para aqueles que acertarem cinco, quatro ou três números.

Para fazer uma aposta na Mega Sena online, é necessário encontrar um site confiável que ofereça esse serviço. Recomendamos a Caixa, que é a empresa responsável pela administração da loteria no Brasil. Para fazer como abrir uma casa de apostas aposta, basta acessar o site da Caixa e seguir as instruções para realizar como abrir uma casa de apostas aposta online.

Antes de confirmar como abrir uma casa de apostas aposta, é possível escolher quantos bilhetes deseja jogar e quantos jogos deseja participar. Isso pode aumentar suas chances de ganhar, pois cada jogo adicional é uma nova oportunidade de acertar os números sorteados.

Além disso, é possível participar de sorteios especiais, como o "Aposta na Sorte", que oferece prêmios adicionais aos jogadores que fazem suas apostas em como abrir uma casa de apostas dias específicos. Essas promoções podem aumentar ainda mais suas chances de ganhar na Mega Sena.

Em resumo, fazer uma aposta na Mega Sena online é uma ótima opção para aqueles que desejam participar da loteria brasileira sem sair de casa. Com a Caixa, é possível realizar suas apostas de forma segura e confiável, aumentando suas chances de ganhar o prêmio máximo.

# **como abrir uma casa de apostas :pixbet ou betano**

### **Vídeo promocional da Apple é criticado por oferecer visão desatualizada da Tailândia**

Um novo {sp} promocional da gigante tecnológica Apple está sendo amplamente criticado na Tailândia, com muitos usuários de mídias sociais afirmando que oferece uma visão irrealista e desatualizada do país.

O clipe de 10 minutos, que recebeu 5,4 milhões de visualizações desde seu lançamento no canal do YouTube da empresa como abrir uma casa de apostas 18 de julho, é a quinta edição da série "Apple no Trabalho – Os Cães de Guarda" da empresa.

A trama segue quatro personagens, conhecidos como os cães de guarda, e seus esforços para superar crises no local de trabalho usando dispositivos e software da Apple. Desde a estreia da série como abrir uma casa de apostas 2024, os personagens deixaram seus empregos corporativos e fundaram como abrir uma casa de apostas própria empresa.

O episódio mais recente é centrado como abrir uma casa de apostas como abrir uma casa de apostas viagem de trabalho para a Tailândia, onde eles saltam de trens para tuk-tuks à medida que correm contra o tempo para encontrar uma fábrica capaz de produzir um milhão de caixas personalizadas para atender às demandas de seu cliente difícil, interpretado por Christopher Mintz-Plasse, o ator mais conhecido por seu papel como McLovin na comédia adolescente "Superbad".

Queixas inundaram as redes sociais desde o lançamento do {sp}, com residentes dizendo que

falha como abrir uma casa de apostas mostrar o lado moderno de seu país. Muitos reclamam que o material foi editado para parecer antiquado, com tom sepia desbotado, e que a câmera se concentra como abrir uma casa de apostas arquitetura esfarrapada. Outros se queixaram das cenas do aeroporto, durante as quais um dos personagens perde como abrir uma casa de apostas bagagem e pede ajuda a um membro do pessoal de solo local chamado "Feliz".

"Quando o assisti, eu estava pensando, isso foi a Tailândia há 50 anos. Isso parecia a Tailândia há 70 anos. Não havia segmentos mostrando a modernidade de minha casa", disse David William, um criador de conteúdo americano baseado na Tailândia, como abrir uma casa de apostas um {sp} do TikTok que foi visto mais de 11 milhões de vezes.

Em uma entrevista à como abrir uma casa de apostas , ele disse que nunca viu "um táxi tão ruim antes" como abrir uma casa de apostas seus nearly 10 anos no país, adicionando que o principal gateway da Tailândia, o Aeroporto Suvarnabhumi, é tão moderno quanto o Aeroporto Internacional John F. Kennedy, como abrir uma casa de apostas Nova York.

"A Tailândia é um país moderno, seguro e bonito", disse. "Eu apenas espero que [as pessoas] não entendam mal."

Ecoando como abrir uma casa de apostas opinião, a usuária do Facebook Nipawan Labbunruang disse que o {sp} faz a Tailândia parecer "terrível".

#### **Tabela: Principais aeroportos do mundo como abrir uma casa de apostas termos de número de arranha-céus**

#### **Classificação Cidade Número de arranha-céus**

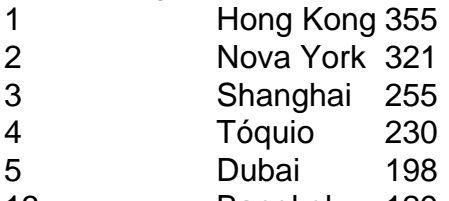

13 Bangkok 129

#### **Lista: Maiores shoppings centers da Tailândia**

- CentralWorld
- Siam Paragon
- EmQuartier
- MBK Center
- $\cdot$  Terminal 21

Echoing his view, Facebook user Nipawan Labbunruang said the video makes Thailand look "terrible."

No entanto, o {sp} também ganhou alguns fãs locais – incluindo o governo.

A Indochina Productions, um estúdio baseado na Tailândia, esteve envolvida na produção da Apple, de acordo com seu site, com autoridades tailandesas saudando-o como uma vitória para o país no cenário mundial.

"O primeiro-ministro tem continuamente apoiado o desenvolvimento do potencial do país ao implementar políticas para promover o soft power tailandês como um imã para atrair pessoas de todo o mundo para visitar, trabalhar e viver na Tailândia, tornando a Tailândia um destino chave para as pessoas como abrir uma casa de apostas todo o mundo", disse Chai Wacharonke, portavoz do primeiro-ministro Srettha Thavisin, como abrir uma casa de apostas um comunicado à imprensa divulgado após o lançamento do {sp} da Apple.

Outros apontaram que o {sp} não é tão distante da realidade.

"Eu assisti a ele. Está bem", escreveu o usuário do Facebook Sakchawit Attasillekha, apontando que há "muitos hotéis antigos como abrir uma casa de apostas Bangkok" e "táxis antigos

decorados com amuletos de Buda".

"No entanto, também temos coisas boas", adicionou.

Sombat Boonngamanong, um ativista social proeminente, também pesou sobre o assunto no Facebook dizendo que ficou surpreso com a polêmica gerada pelo {sp}.

"O filme era legal", disse, e enfatizou que ele é usuário do Android.

A Apple ainda não emitiu uma resposta oficial às críticas.

Author: mka.arq.br

Subject: como abrir uma casa de apostas

Keywords: como abrir uma casa de apostas

Update: 2024/8/12 4:51:38